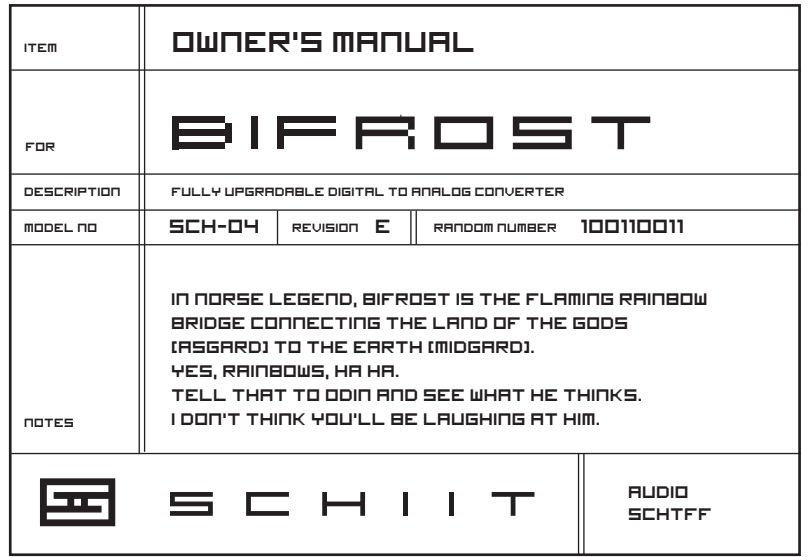

 $\bigoplus$ 

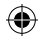

 $\bigoplus$ 

# WELCOME TO BIFROST!

Well, technically Bifrost is more a conduit than a destination. But let's get past that. In Norse mythology, Bifrost is the bridge that connects the land of the gods to the common world—that is, where you and I live. Which side is which for the Schiit Bifrost? We'll let you speculate on that.

# IN THE BOX

**ONE** Bifrost DAC **ONE** Power cord **FOUR** Stick-on feet

# safety instructions

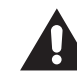

⊕

The following is required by the roughly 9,542 government agencies and regulations we have to comply with. If you have some common sense, they should seem pretty straightforward. In any case, read these instructions before proceeding farther, follow all instructions, and heed all warnings. Or else!

1. If you don't know how to install audio devices, get a qualified professional to help.

2. Never use this device near water, and clean only with a dry cloth.

3. Assure adequate ventilation, do not block any ventilation openings, or place near heat sources.

4. Use only the supplied power cord or suitable replacement. Route cords away from traffic areas and protect them from being pinched. Unplug the cord from the outlet if the apparatus is unused for a long period of time.

5. To prevent electric shock, do not use the plug with an extension cord, receptacle, or outlet unless blades can be fully inserted. 6. Refer all servicing to qualified service personnel. Service is required when the device has been damaged, including cord or plug damage, liquid has been spilled or objects have fallen into the device, the device has been exposed to rain or moisture, does not operate normally, or has been dropped.

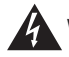

WARNING: TO REDUCE THE RISK OF FIRE OR ELECTRIC SHOCK, DO NOT EXPOSE THIS DEVICE TO RAIN OR MOISTURE.

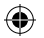

Œ

# **GETTING STRRTED**

1. **Connect Bifrost to your source and your amp or preamp.** You'll need a set of RCA-to-RCA cables to connect the Bifrost's outputs to your amp or preamp, and the appropriate digital cable or cables (coaxial, Toslink, or USB) to connect your sources.

2. **If you are using USB and have a Windows computer, download the USB drivers from schiit.com/drivers and install them.** Instructions for installing the drivers are provided on the website. The driver package will install the correct drivers for Windows XP, Vista, or 7.

3. **If you are using a computer source, ensure it is set to output to the Bifrost.** Sometimes PCs and Macs get confused and want to use internal speakers, or your powered USB headset, or whatever. Make sure you've selected "Schiit USB Interface" for USB, or external SPDIF output.

4. **Select your source using the button on the**  front panel. And enjoy your music!

### **UPGRADES**

Bifrost is upgradable via modular D-A/Analog and USB Input Cards. Please contact us for any card purchases and additions. All cards must be added or changed by authorized service personnel.

**USB Card Addition.** For customers who do not have the USB Card, and want to add it, you can purchase the card and installation from us. Contact info@schiit.com to order your USB card addition.

**Analog and USB Upgrades.** We'll announce selected upgrades when there have been significant changes in technology—or, in other words, we won't be starting a D/A chip-of-themonth club. If you'd like to be the first to know about upgrades as they become available, go to your customer account on schiit.com and allow us to send you email.

⊕

♠

# FRONT PANEL

upgradable discrete 24/192

SCH04E 000001

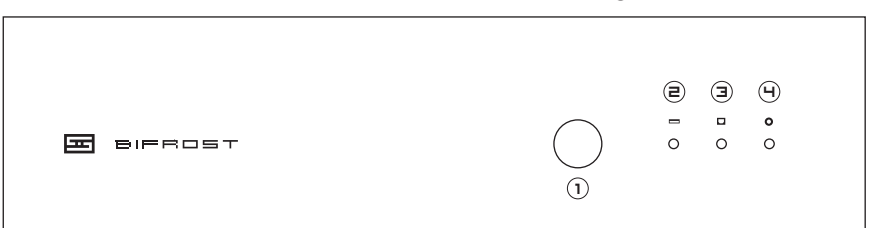

**1 Input Select.** Press the button to cycle through Coaxial, Optical, and USB inputs.

#### **2 USB Input LED.**

⊕

When this is lit, the USB input is selected. If you don't have a USB card, you won't be able to select this input (it'll be skipped.) If you install a

USB Card later, the Bifrost's Giga-Computer Brain™ will automatically detect the card and allow you to select the input. Bifrost is so smart, it might be able to beat up your old TI calculator.

# **3 Optical Input LED.**

 $\circledcirc$ 

When this is lit, the optical input is selected. Pretty simple, huh?

#### **4 Coax Input LED.**

When this is lit. the coaxial input is selected. You probably already knew this.

#### **5 How Come These Holes Don't Go Through?**

Hey, you try getting FCC-friendly radiated noise on a DAC that has vents in the cover. Go ahead, try. But hey, they look cool, right?

⊕

## BACK PANEL

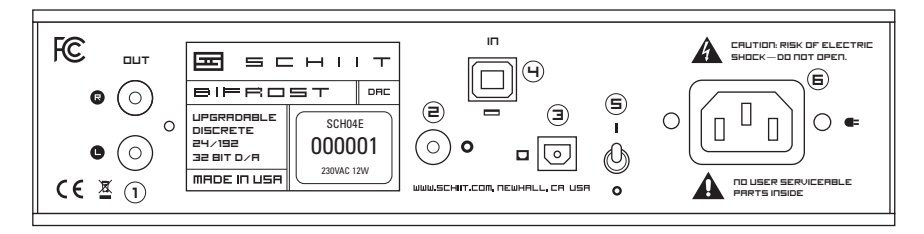

⊕

#### **1 RCA Outputs.**

⊕

Connect these to your preamp, headphone amplifier, or integrated amplifier. Not too tough, huh?

#### **2 Coaxial Input.**

Connect your coaxial output source with . . . wait for it . . . a coaxial cable! Very exciting.

**3 Optical Input.** Use a standard Toslink cable to connect to the optical input. If you're using an Apple computer, you'll need a Toslink with a 1/8" (3.5mm) plug on one side, and a standard Toslink on the other.

**4 USB Input.** Or not. If you don't have the USB card installed, this input will be covered. If you do, use a standard USB A-B cable to connect.

**5 Power Switch.** Up is on. Down is off. It doesn't go sideways.

**6 AC Input.** Plug the power cord in here. Plug the other end into a wall outlet of the correct voltage. Trying to run a 115V unit on 230V will result in a blown fuse, no music, and a void warranty.

⊕

#### **My Windows computer doesn't see the Bifrost via USB?**

You'll need to download the drivers for Bifrost. Go to schiit.com/drivers and enter your serial number to download them.

#### **How do I install the Windows USB drivers?**

Follow the instructions at schiit.com/drivers.

#### **I installed the USB drivers, but Windows still doesn't see the Bifrost—what's up?**

Microsoft. Microsoft is up. The ways of Microsoft are varied and fickle. Email us and we'll see if we can help.

#### **I don't get any sound from Bifrost! That's really zen-like, but it's not what I was expecting.**

Are your sources on? Check those first. If you're using a computer source, ensure that your computer's sound output is set to go to the Bifrost via SPDIF or USB.

#### **Can I leave Bifrost on all the time?**

Sure, if you want to. It won't hurt anything.

#### **It doesn't turn on, what do I do?**

Plug it in to a different AC socket. Ensure you are not currently in a blackout. Then email us if it still doesn't turn on.

### FAQ SPECIES

**Sampling Rates:** up to 24/192 for all inputs; all modes except 176.4 for USB

**Analog Stage:** fully discrete, JFET differential

**Output Impedance:** 75 ohms

**Frequency Response:**  2Hz-100KHz, -1dB

**Maximum Output:** 2.0VRMS

**THD:** <0.006%, 20Hz-20KHz

 $S/N: > 105$ dB

**Upgradability:** Modular USB Input Card and DAC/Analog Card

**Power Consumption:** 12W

**Size:** 9 x 6.75 x 2.25"

**Weight:** 5 lbs

# 5-year limited warranty

Schiit Audio warrants to the original purchaser that the product shall be free from defects in material and workmanship for five (5) years from the date of purchase. If a defect covered by this warranty occurs during this warranty period, Schiit Audio will repair the defective product, free of charge. Date of purchase will be based on customer-submitted receipts, otherwise date of manufacturing will be used to determine warranty period. Please note this warranty does not extend to provide free upgrades for the warranty period.

**If you believe you need warranty service, CONTACT US first.** There may be a simple solution to your problem. Schiit Audio products sent back to us without a RETURN AUTHORIZATION (RA) will be returned to the sender without repair. To contact us and obtain an RA, call (323) 230-0079 or email support@schiit.com. We will respond quickly to either phone or email messages.

#### **WARRANTY LIMITATIONS**

⊕

THIS WARRANTY SHALL NOT APPLY IF THIS PRODUCT: (a) IS MODIFIED OR TAMPERED WITH; (b) IS DAMAGED BY NEGLIGENCE, ACCIDENT, UNREASONABLE USE, COFFEE, OR BY OTHER CAUSES UNRELATED TO DEFECTIVE MATERIALS OR WORKMANSHIP; OR (c) HAS HAD THE SERIAL NUMBER ALTERED, DEFACED OR REMOVED.

ANY APPLICABLE IMPLIED WARRANTIES, INCLUDING WARRANTIES OF MERCHANTABILITY AND FITNESS FOR A PARTICULAR PURPOSE, ARE HEREBY LIMITED IN DURATION TO THE WARRANTY PERIOD (5 YEARS). IN NO EVENT SHALL SCHIIT AUDIO BE LIABLE FOR CONSEQUENTIAL OR INCIDENTAL DAMAGES RESULTING FROM THE BREACH OF ANY IMPLIED OR EXPRESS WARRANTIES. SOME STATES DO NOT ALLOW LIMITATIONS ON HOW LONG AN IMPLIED WARRANTY LASTS OR EXCLUSION OF CONSEQUENTIAL OR INCIDENTAL DAMAGES, SO THE ABOVE LIMITATIONS MAY NOT APPLY TO YOU.

This warranty gives you specific legal rights. You may also have other rights which vary from state to state or province to province.

Contact us at: Schiit Audio, 22508 Market Street, Newhall CA 91321 USA, (323) 230-0079, info@schiit.com

♠

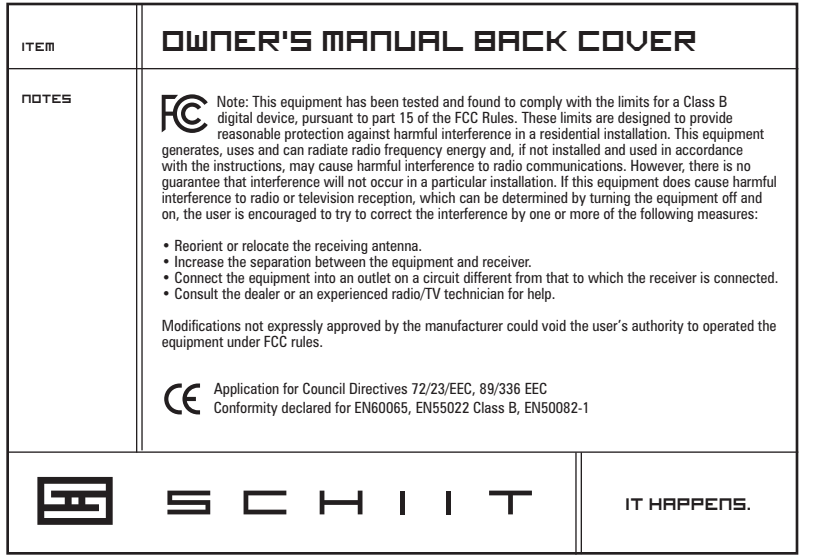

 $\bigoplus$ 

 $\bigoplus$ 

 $\bigoplus$